# **IBM Turbonomic**

ENABLEMENT

## ARM Foundations Course Agenda For Self-Guided Learning

### Timeline of Course

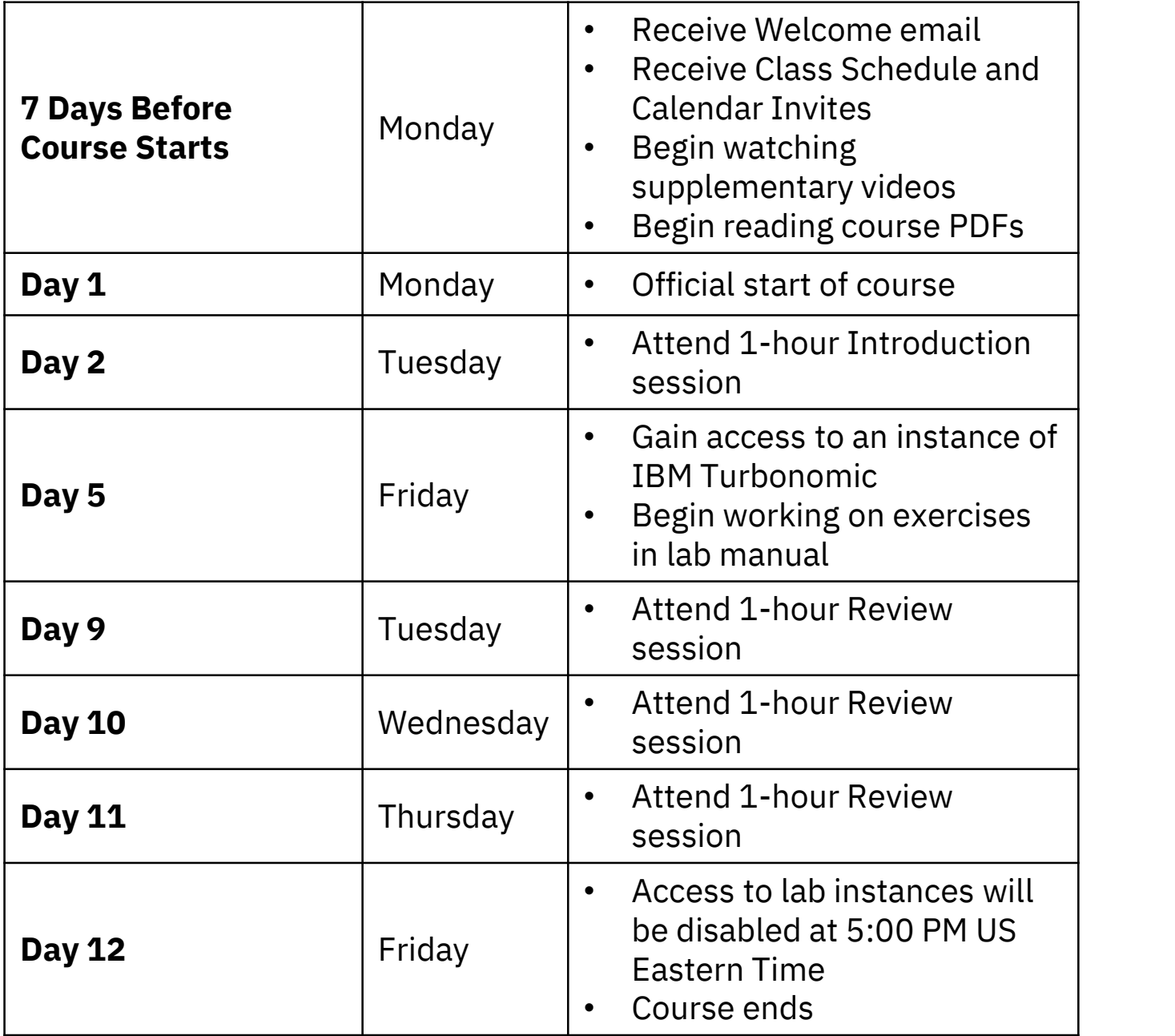

## List of Modules and Descriptions

- **List of Modules ar<br>
1. Solving the ARM Problem<br>
 Define the Application Resource<br>
Management (ARM) problem** • Define the Application Resource Management (ARM) problem
	- Show how Turbonomic solves the ARM problem

#### 2. Understanding Your Environment

- Show how Turbonomic represents your whole environment in a Supply Chain
- Demonstrate how Turbonomic's actions solve the ARM problem, in the cloud or onprem, with specific examples

### 3. Building the Abstraction

- Illustrate how adding more and different targets into Turbonomic builds a more robust Supply Chain
- Demonstrate how a more robust Supply Chain produces better analytics

#### 4. Visualization and Context

• Learn how to create custom groups and application topology to provide context for visualization and policy

#### 5. Taking Actions

• Understand action modes and automation settings and how to create your own automation policies

#### 6. Advanced Market Settings

- Understand how entities select the best placement
- Adjust pricing parameters to achieve desired business outcomes

#### 7. Placement

• Learn about all the factors that influence actions and how to control them to achieve desired business outcomes

### 8. Scaling

• Understand the market heuristics behind scaling actions and learn how to control these actions for desired business outcomes

#### 9. Planning

• Learn how to use plans to simulate a variety of "what-if" scenarios

#### 10. User Management eLearning

• Learn how to create users, assign them roles, and integrate with Active Directory

#### 11. Maintenance eLearning

• Learn how to maintain your Turbonomic instance, including licensing, upgrades, diagnostics, and data retention

### 12. Embedded Reporting eLearning

• Learn how to generate out-of-the-box reports, access custom reports available from Turbonomic GitHub, and navigate Grafana with administrative rights